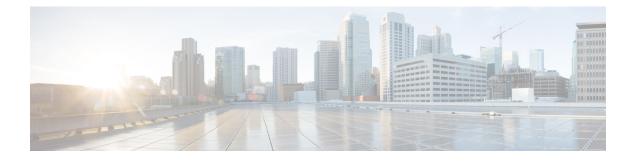

# **Precision Queue API**

Precision queues help direct incoming callers to appropriate agents, as they match specific agent attributes with caller requirements. If a precision queue requires an agent who lives in Boston and who speaks fluent Spanish, then an agent with the attributes **Boston = True** and **Spanish = True** is a good match.

Use the Precision Queue API to list the precision queues currently defined in the database, define new precision queues, and view, edit, and delete existing precision queues.

# URL

https://<server>/unifiedconfig/config/precisionqueue

# **Operations**

- create: Creates one precision queue.
- delete: Marks one precision queue for deletion, but does not permanently delete it. Deleting a precision queue that is referenced dynamically in a script is allowed. No new calls are queued against it, but the precision queue remains operational until calls are no longer in the queue.
- get: Returns one precision queue, using the URL https://<server>/unifiedconfig/config/precisionqueue/<id>.
  - Query parameters:
    - agentcount: Use this query parameter to have the agent count parameter included in the response; for example, agentcount=true.
    - attributes: Use this query parameter to have the attribute parameter included in the response; for example, attributes=true.
    - skillgroups: Use this query parameter to augment the returned precision queue attributes with an id listing of all of the skillgroups that are associated with the precision queue; for example, skillgroups=true.
- list: Retrieves a list of precision queues. Query parameters described above for the get operation are also allowed for list.
- update: Updates one precision queue.

1

## **Parameters**

#### **Precision queue parameters:**

- refURL: The refURL of the precision queue. See Shared Parameters.
- name: The name of the precision queue. See Shared Parameters.
- changeStamp: See Shared Parameters.
- description: See Shared Parameters.
- mediaRoutingDomain: A reference to the media routing domain (Media Routing Domain API) including the name and refURL. See References.
  - Defaults to Cisco\_Voice MRD if this parameter is not provided.
  - This reference cannot be updated.
- bucketInterval: A reference to a bucket interval (Bucket Interval API), including the refURL and name. See References.
- agentCount: Returns agent count for the precision queue. Returned only when using the agentcount query parameter.
- agentOrdering: Determines the order in which agents receive calls from this queue.
  - 1: LAA (Agent availability time)
  - 2: Most skilled agent
  - 3: Least skilled agent
- id: The database id of the precision queue. Read-only field. Used in scripting.
- attributes: A collection of attribute names (attribute1, attribute2, and so on) indicating all of the attributes used in this precision queue. Returned only when the query parameter attributes=true.
- serviceLevelThreshold: Maximum time in seconds that a caller should wait before being connected with an agent.
- serviceLevelType: This value indicates how the system calculates the service level.
  - 1: Ignore abandoned calls.
  - 2: Abandoned call has negative impact.
  - 3: Abandoned call has positive impact.
- skillgroups: A collection of skill groups associated with this precision queue, including the id of each skill group. Returned only when the query parameter skillgroups=true.
- steps: Required. A collection of steps for this precision queue. You can have 1-10 steps. Returned only
  for get operation. See the Step parameters below.

#### **Step parameters:**

- waitTime: Time in seconds to wait before proceeding to the next step.
- considerIf: A Consider If expression which must be met to execute a particular step. Items used in the expression are case sensitive. You cannot add an expression to the last step.

• terms: Required. A collection of terms for this step. Each step can have 1-10 terms. See the Term parameters below.

# Term parameters:

- attribute: A reference to the attribute (Attribute API), including the refURL, name, description, and dataType. Multiple unique attributes can be used across all terms in a precision queue.
- parenCount: Denotes a parenthesis before or after this term. A value of 1 means a parenthesis before
  the current term, and a value of -1 means a parenthesis after the current term. The sum of all parenCount
  for all terms in a step must be equal to zero, meaning that all parenthesis in the expression are matched.
  For example, a step to check for agents that have (sales > 7 or expertSales = true) and english = true
  requires 3 terms with the parenCount set to 1 on the first term, -1 on the second term, and 0 on the last
  term.
- termRelation: Indicates the relationship of this term to the preceding term, using the following values:

• 0: None. Valid only on the first term in a step.

- 1: AND
- 2: OR
- attributeRelation: Indicates what kind of comparison is done on the attribute, using the following values:
  - 1: Equal
  - 2: Not equal
  - ° 3: Less than
  - •4: Less than or equal
  - 5: Greater than
  - 6: Greater than or equal
- value1: The value that the attribute is tested against. For boolean attributes, this value must be true/false. For proficiency attributes, this value must be 1-10.

## **Search and Sort Values**

The following table shows the parameters that are searched and the parameters that are sortable.

| Search parameters                          | Sort parameters                                        |
|--------------------------------------------|--------------------------------------------------------|
| <ul><li>name</li><li>description</li></ul> | <ul><li> name (default)</li><li> description</li></ul> |

## See Search and Sort.

## **Example Get Response**

```
<precisionQueue>
     <changeStamp>4</changeStamp>
```

1

```
<refURL>/unifiedconfig/config/precisionqueue/5002</refURL>
   <agentOrdering>1</agentOrdering>
   <bucketInterval>
      <refURL>/unifiedconfig/config/bucketinterval/1</refURL>
      <name>Default_Bucket_Intervals</name>
   </bucketInterval>
   <mediaRoutingDomain>
      <name>Cisco_Voice</name>
<refURL>/unifiedconfig/config/mediaroutingdomain/1</refURL>
   </mediaRoutingDomain>
   <description>This is a practice precision queue</description>
   <name>Practice Queue</name>
   <serviceLevelThreshold>3</serviceLevelThreshold>
   <serviceLevelType>1</serviceLevelType>
   <steps>
      <step>
         <terms>
            <term>
               <attribute>
                   <refURL>/unifiedconfig/config/attribute/5698</refURL>
                   <name>test</name>
                   <dataType>4</dataType>
               </attribute>
               <attributeRelation>5</attributeRelation>
               <parenCount>0</parenCount>
               <termRelation>0</termRelation>
               <value1>2</value1>
            </term>
         </terms>
         <waitTime>0</waitTime>
      </step>
   </steps>
</precisionQueue>
```